## 3.0 2021年6 团中央基层建 发布

 $\overline{\mathbf{u}}$ 

 $\mathbf{u}$ 

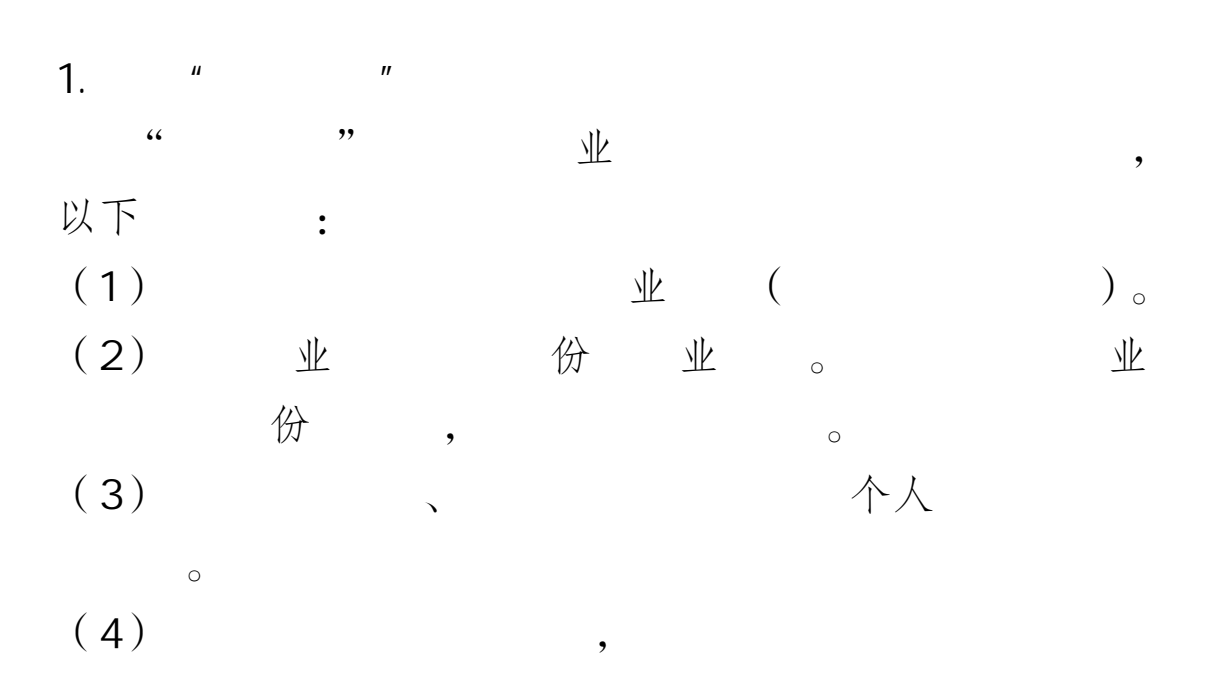

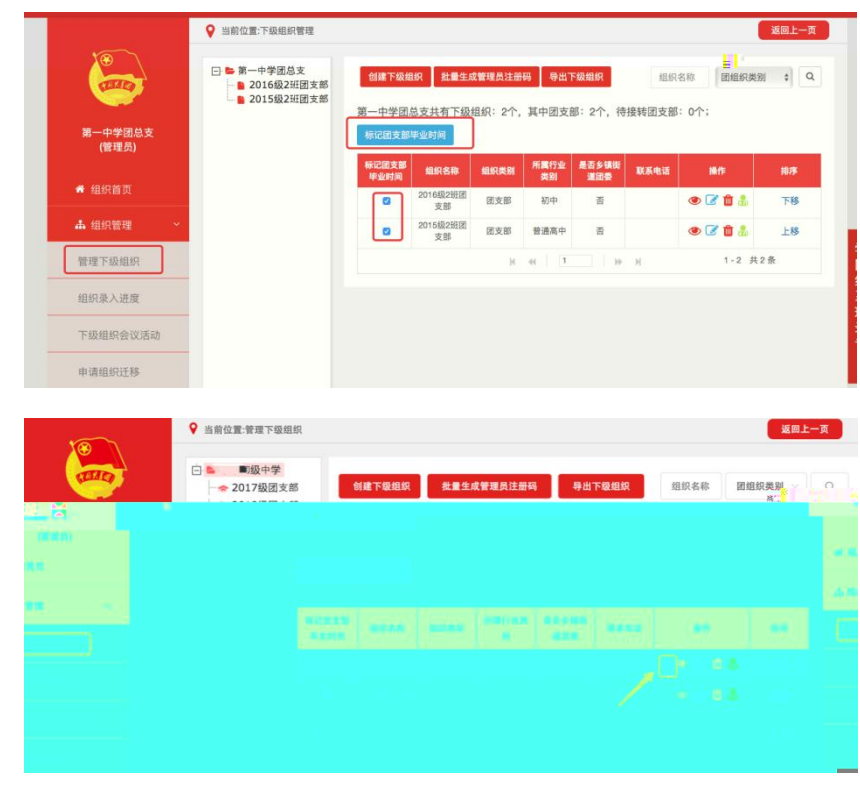

 $1.1.3$ 

,

业

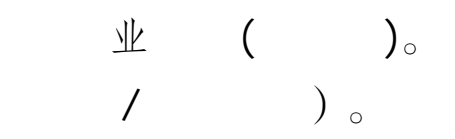

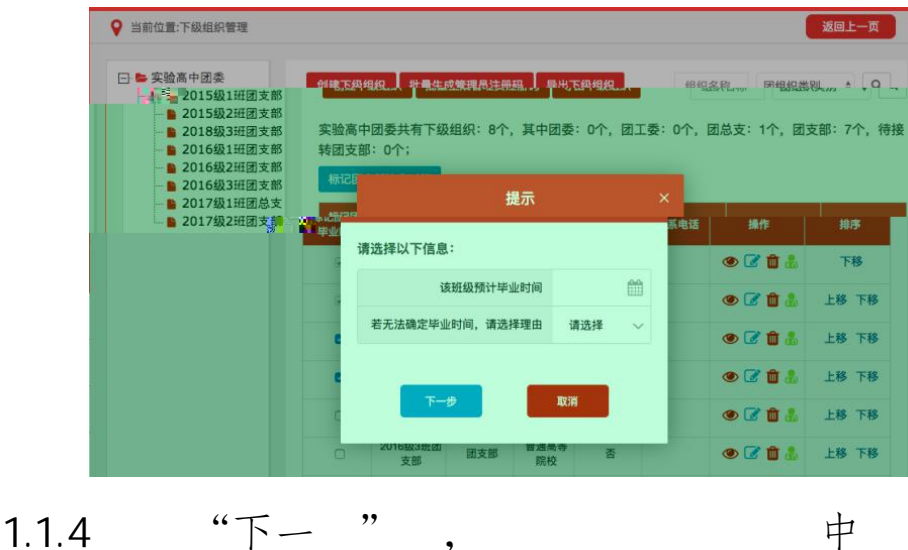

 $\overline{\phantom{a}}$ 

 $\left($ 

"下一"  $1.1.4$ 

 $\circ$ 

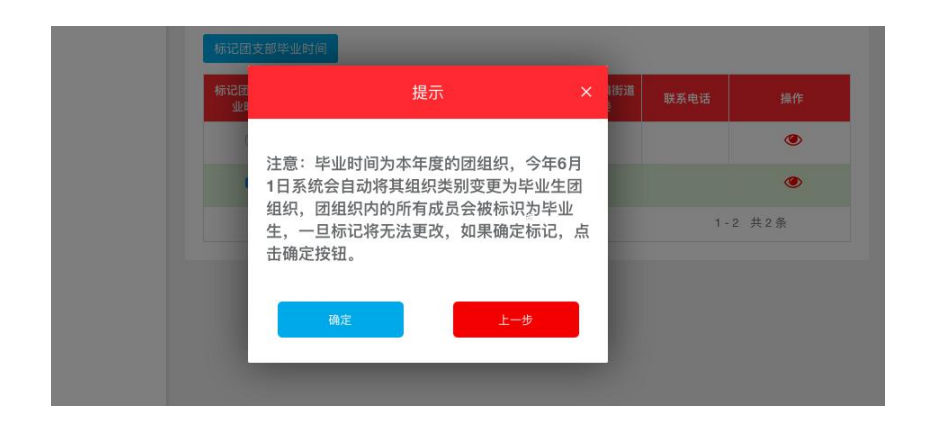

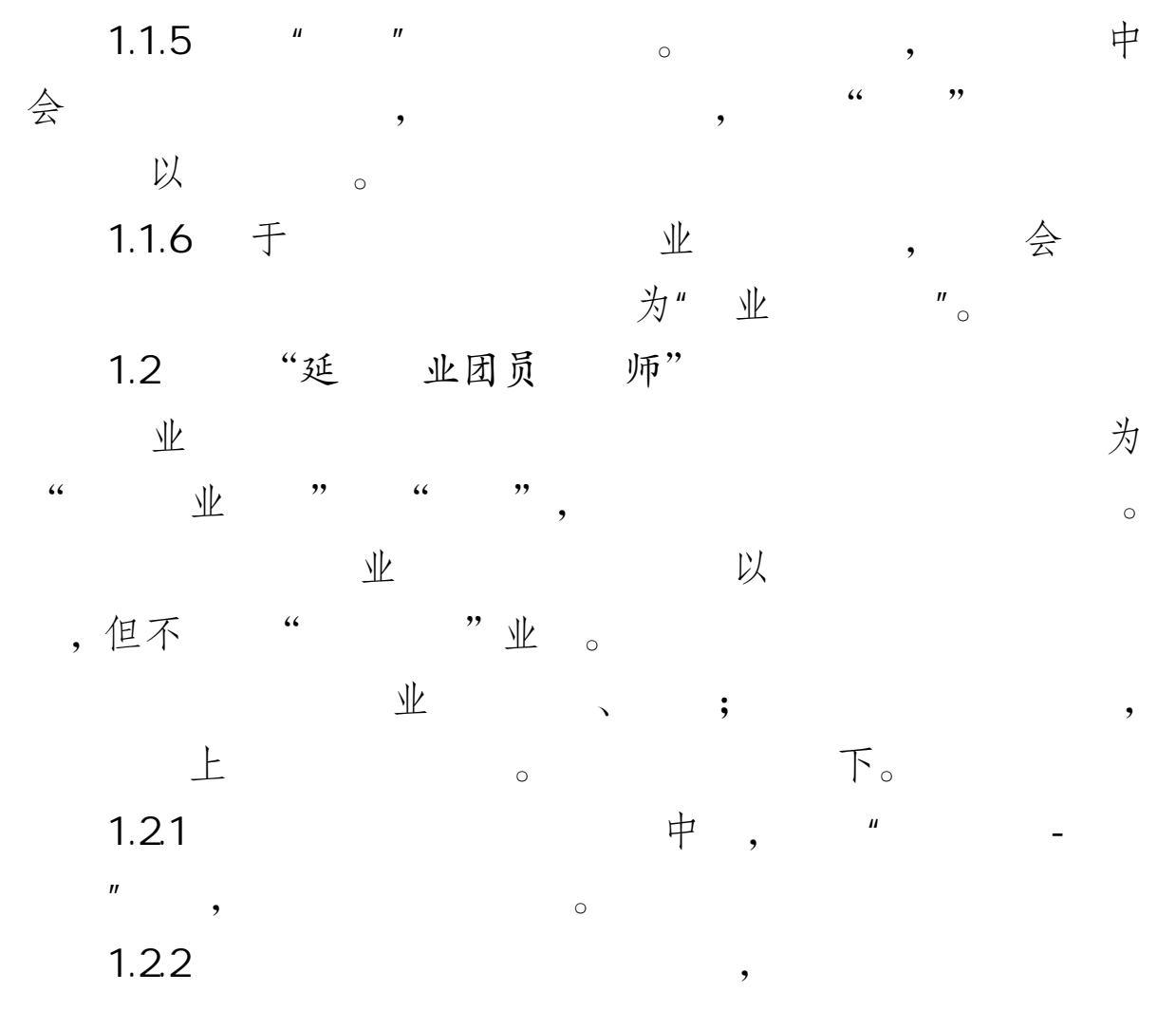

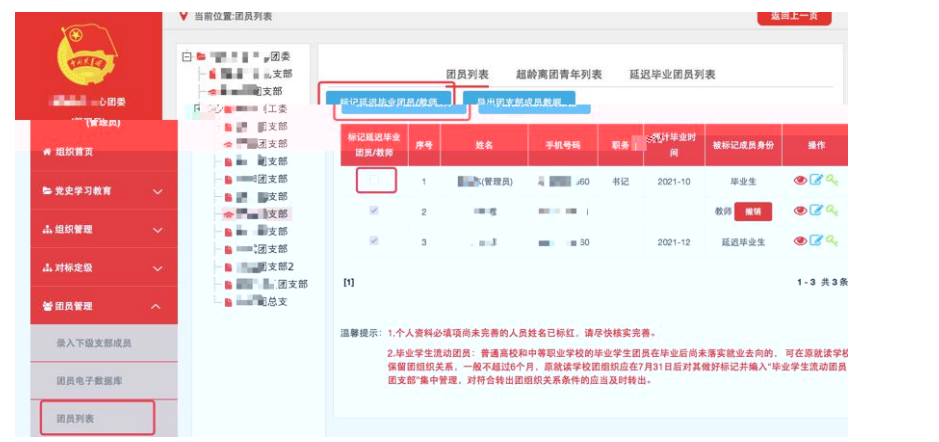

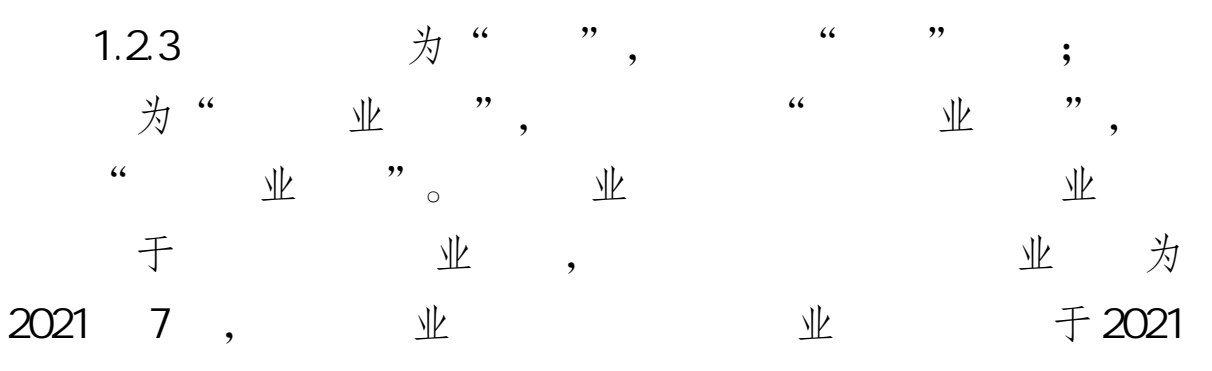

$$
7 \quad \circ
$$

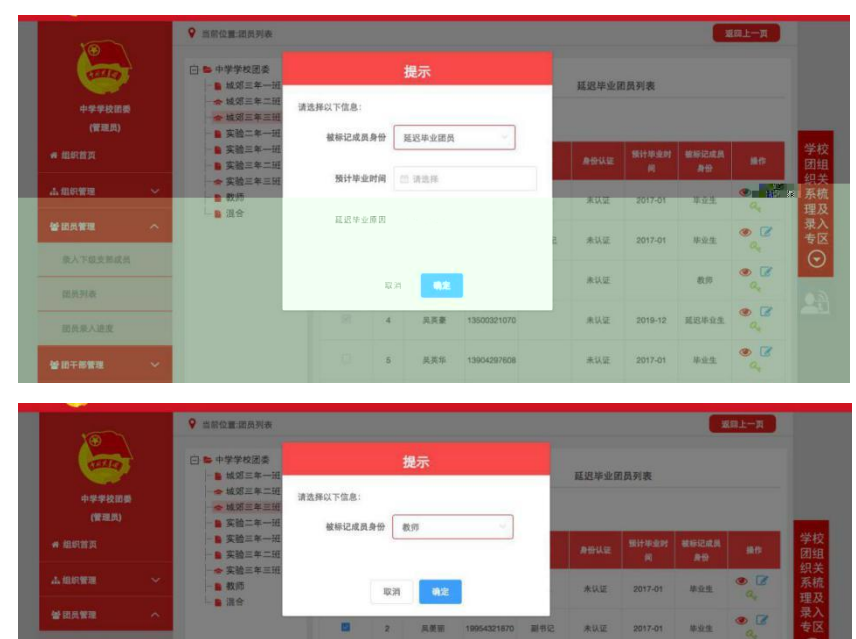

 $\label{eq:3} \mathbf{s} = -\mathbf{a}\mathbf{s}\mathbf{u}$ 

1.24 " " " 份"中会 个

89

 $\frac{1}{2}$ 

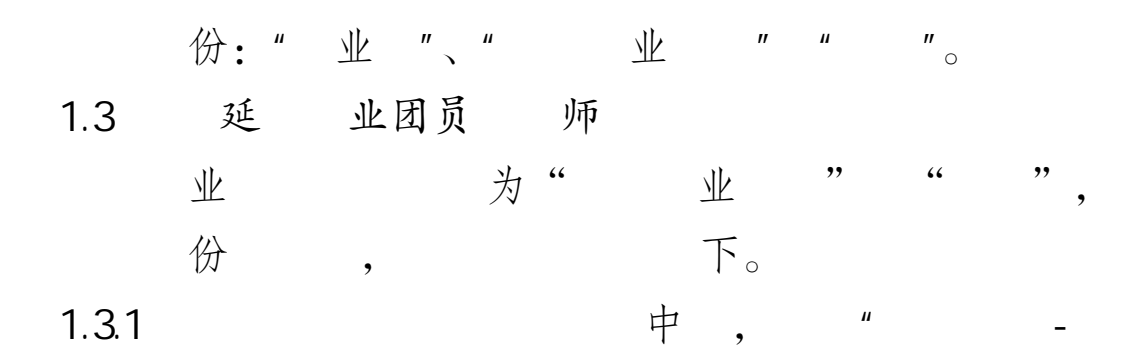

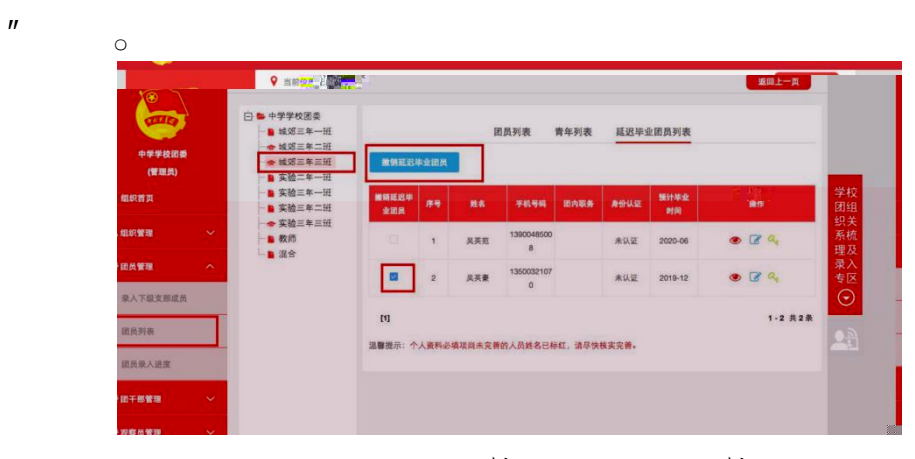

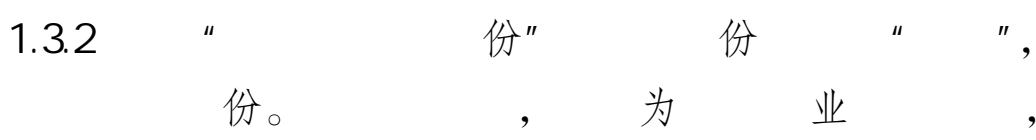

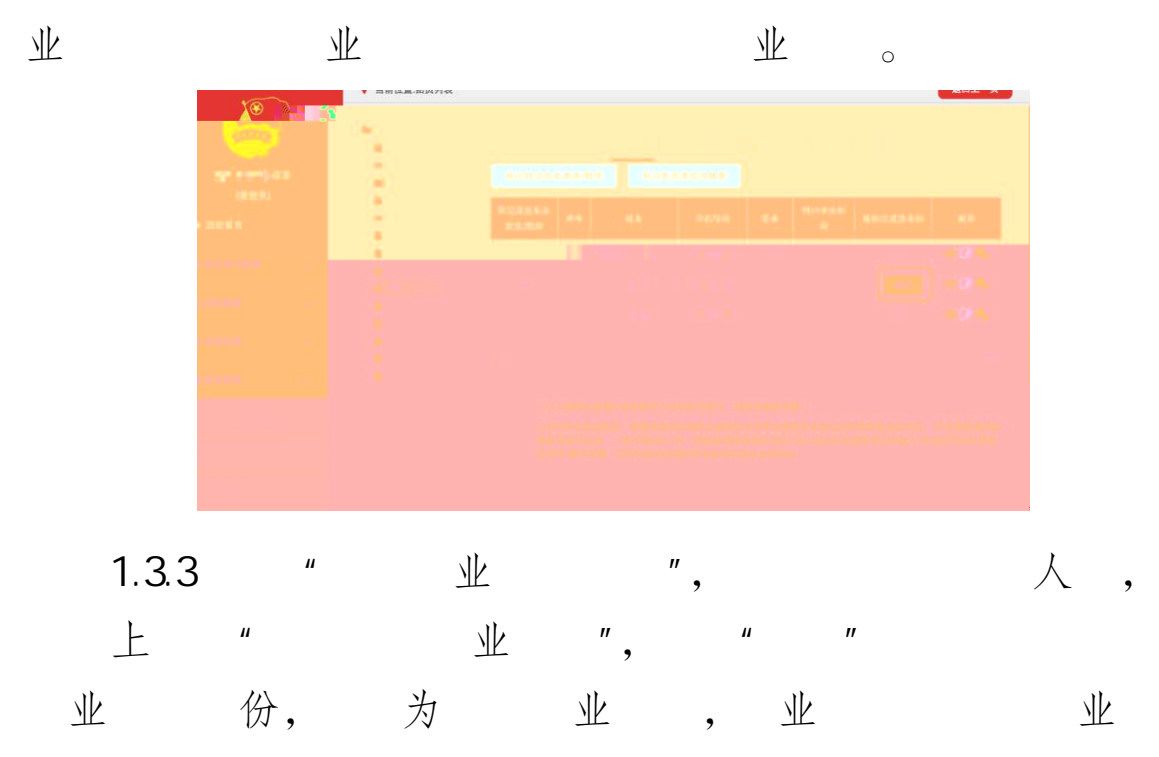

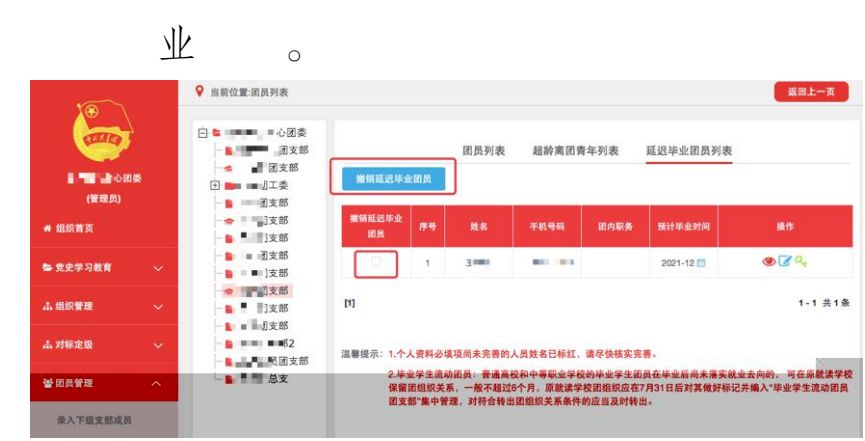

- 1.4 关 发 式 1.4.1 个人
	- 个人 , 以<br>" ", 个人中<br>于 京/ 东/

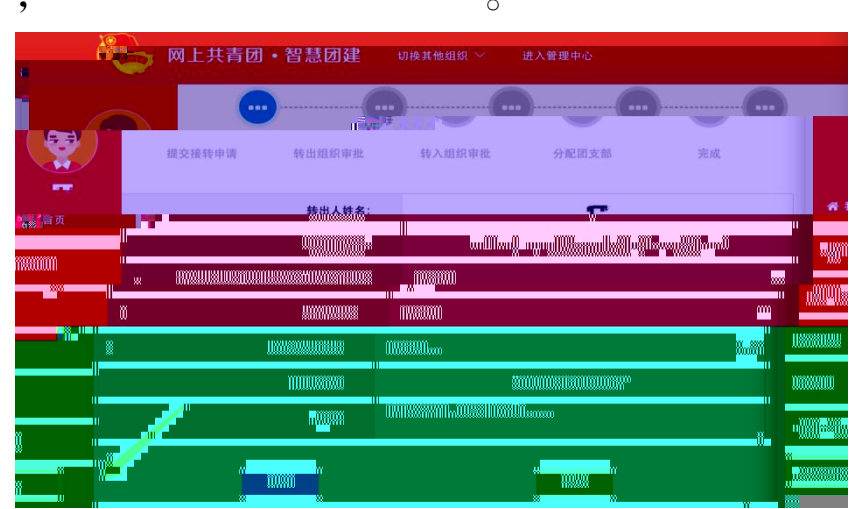

 $1.4.2$ 

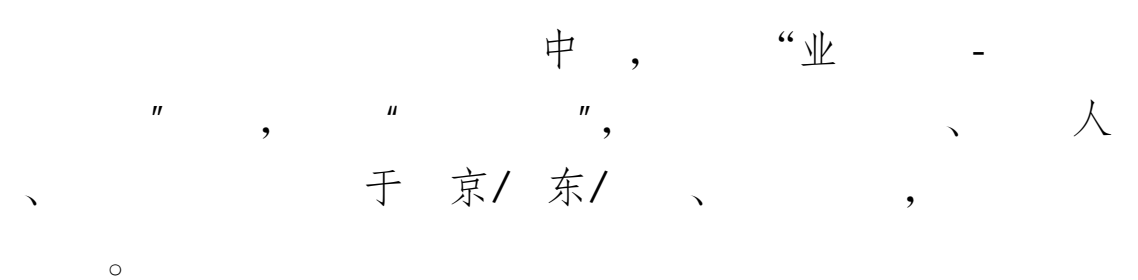

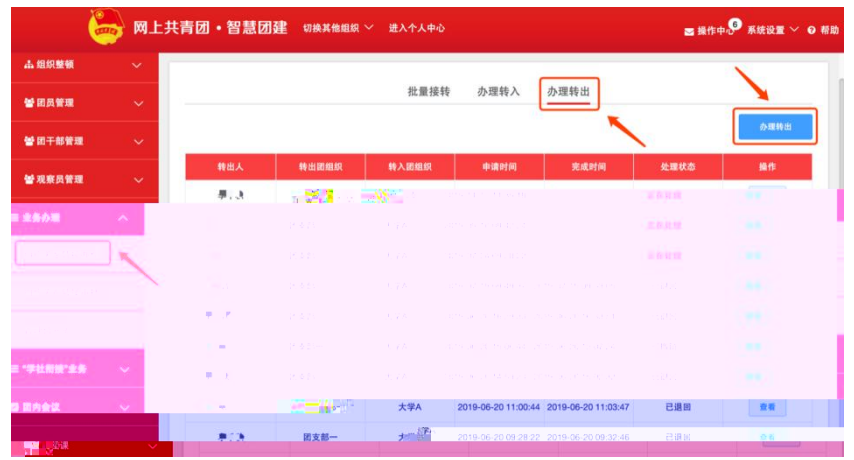

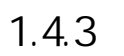

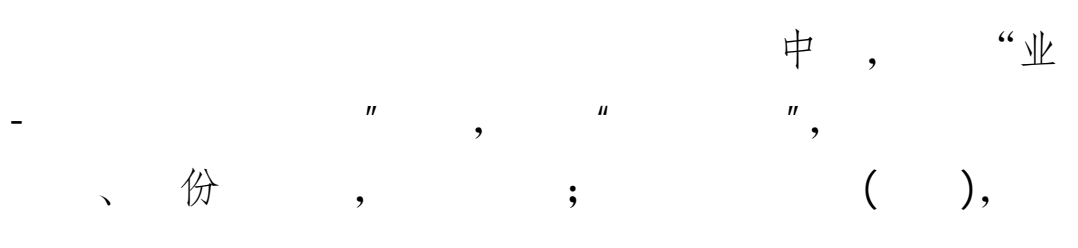

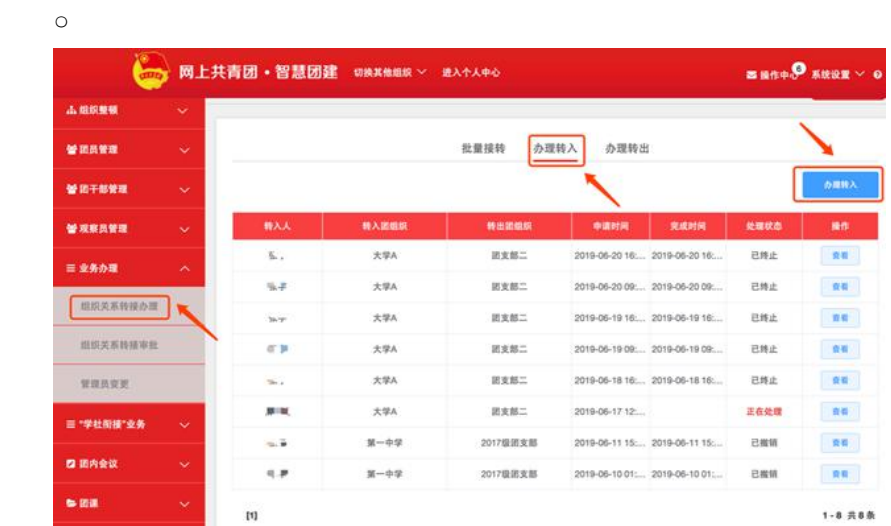

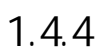

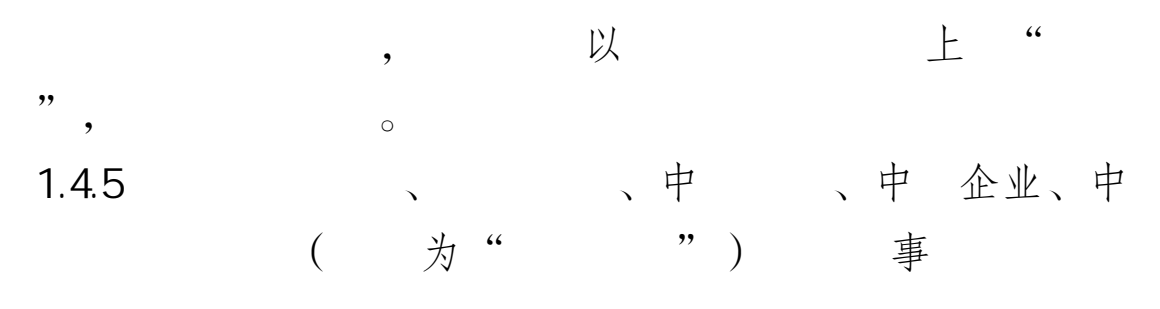

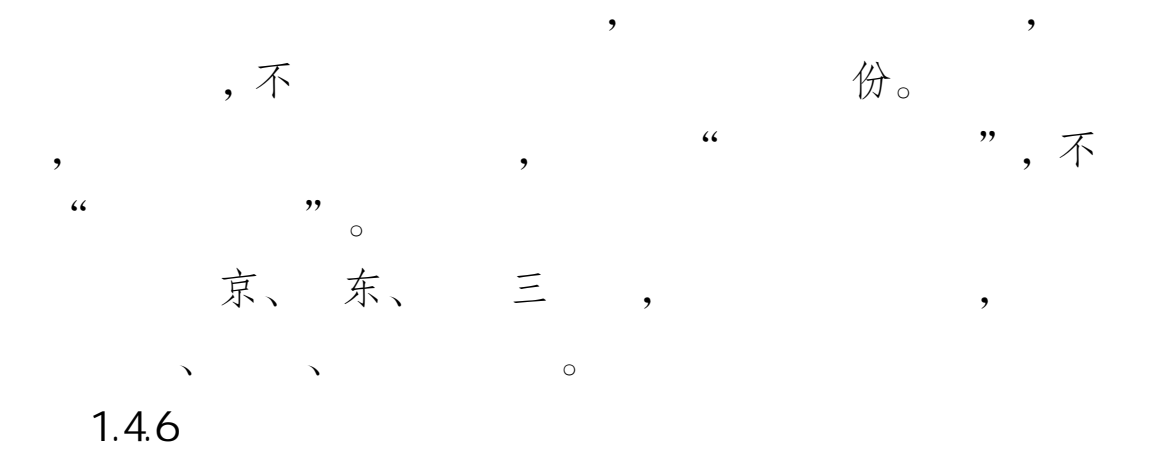

[( )]: 业 ( 中、中 业 / 业  $\hspace{0.1cm}$  )  $\,$  $\overline{(\ }$  $\sqrt{2}$ 

下 )。

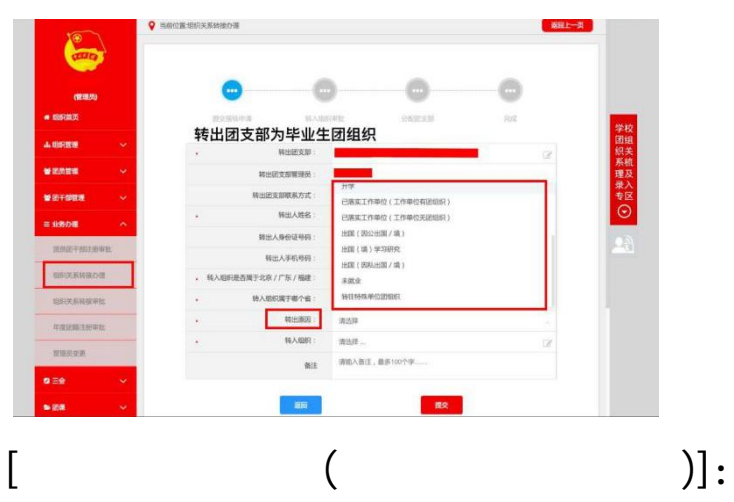

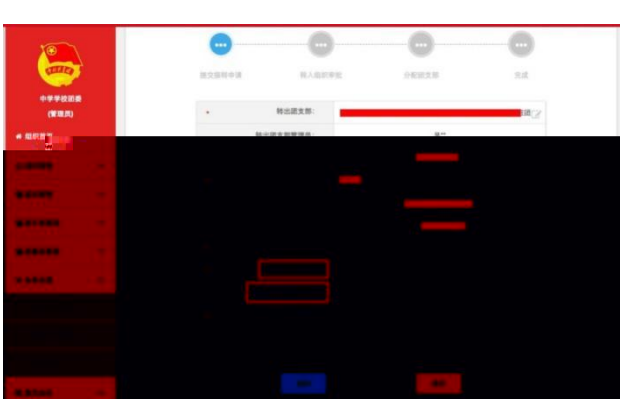

 $\circ$ 

 $\overline{\phantom{a}}$ 

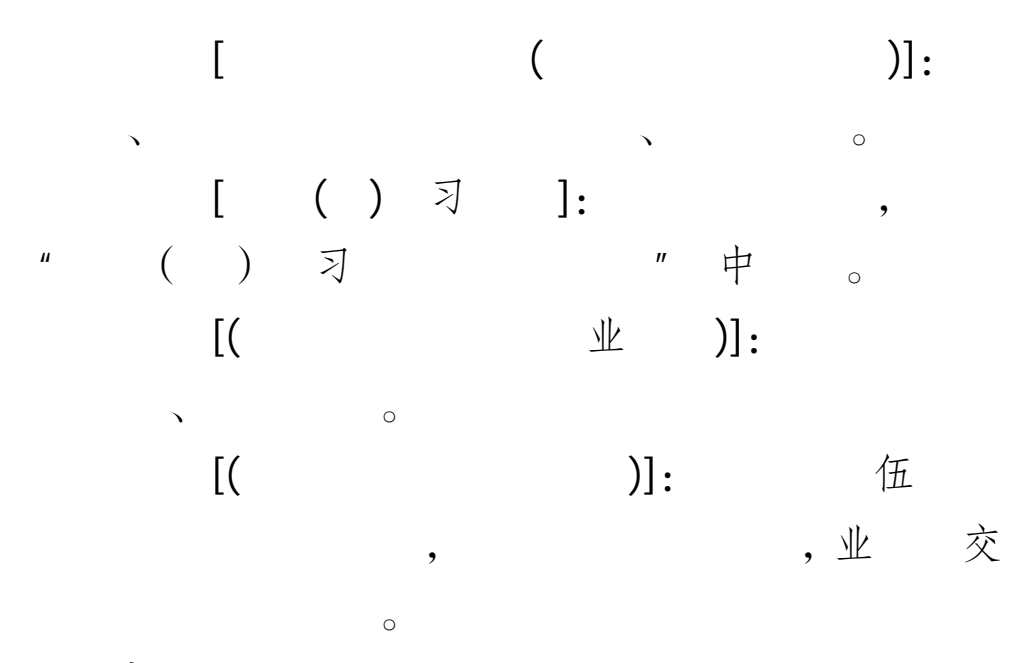

 $\circ$ 

 $\overline{\phantom{a}}$ 

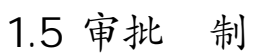

 $\ddot{\phantom{0}}$ 

卫

 $\boldsymbol{u}$ 

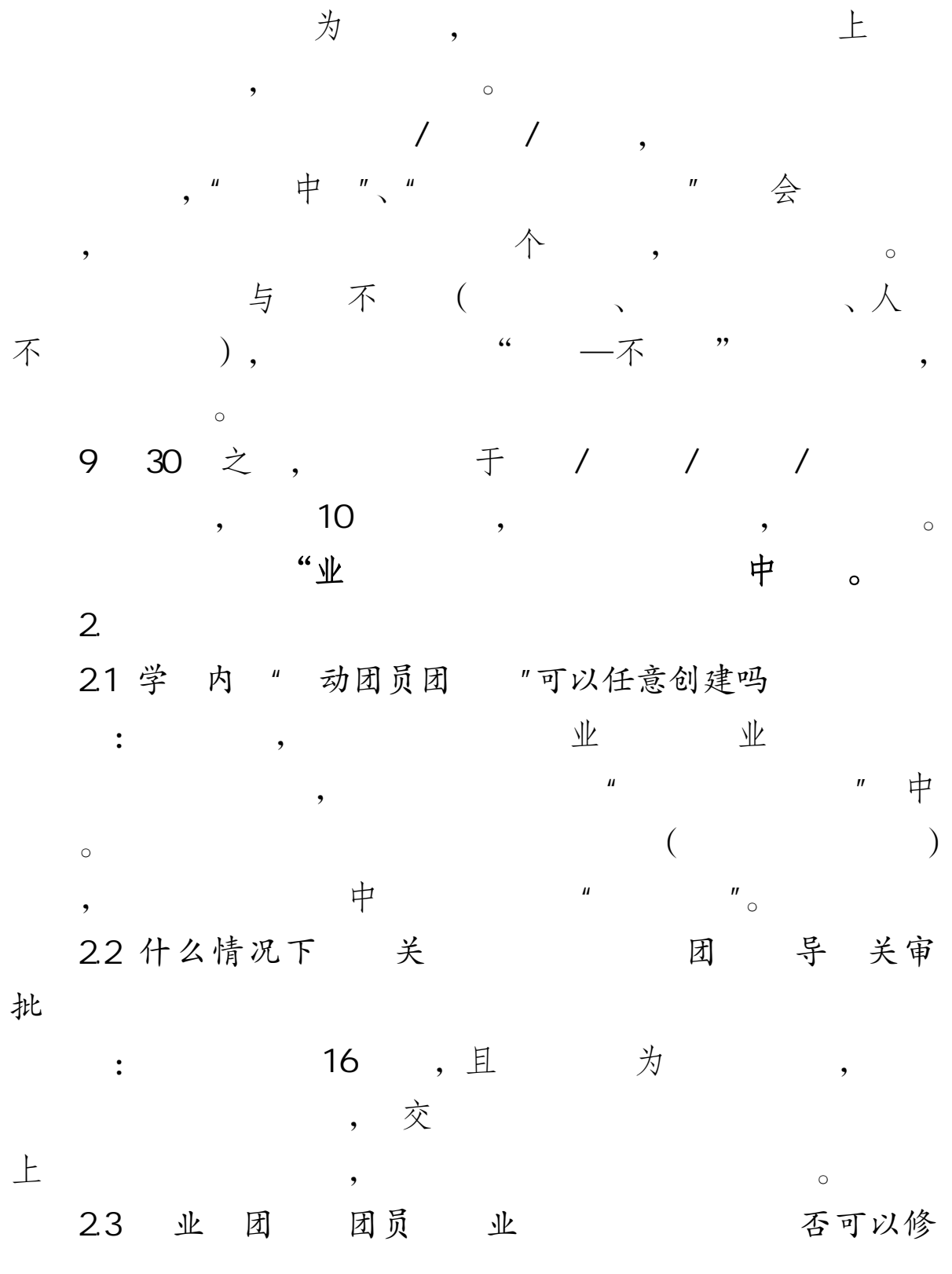

: 以 。 业 上 " 下 " , , , , 业 , , 交 上 ,

,  $\begin{array}{ccc} & \text{if} & \text{if} &$ 2.4 下 团 交 业 修 团 导 关如何审批

: "业 -下 业 " , 下 交 业 ,  $\circ$ 

2.5 忘密 录 不 己 关 在哪 怎么 决

, ,

 $:$  ,  $\mathbb H$  . , 、 份 , 以

, we have the contract of  $\mathcal{A}$ 26 发 关 【不到 入 怎么办 : ; 二 份 , , , ,不 份; 三, 不 业 。 不 以上 个 , 以<br>  $\sim$